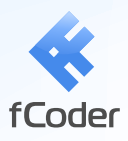

# universal document **El universal de la converter**

- **Universal technology convert any type of document**  $\bullet$
- **Ease of use efficient solution for everyday tasks**  $\bullet$
- **Professional approach assurance of the right result**  $\bullet$
- **Scalability effective management of system resources**
- **Integration essential advantages to custom applications**

**Universal Document Converter** is the most complete solution for the conversion of documents of any type into PDF, JPEG, TIFF or other graphical files. The underlying basis of the program is the technology of virtual printing, which allows exporting Word documents, Excel tables, PowerPoint presentations, AutoCAD drawings and any other files into a chosen format is not any more complicated than printing on a desktop printer.

## **Fields of Application**

#### **Document Exchanging and Sharing**

Exchanging documents in the PDF format protects them from any distortion, loss of pictures or fonts, and incompatibility. As PDF files are 'frozen copies', they will always look exactly as an original document – on any other computer, under any operating system.

#### **Long-Term Archiving**

For long-term document storages the most reliable universal format is PDF, which is the international standard for archival storage of electronic documents.

#### **Presentation Creation**

Documents converted to JPEG or PNG graphic formats can be easily inserted into PowerPoint presentations or used as illustrations for other documents.

#### **Web Publishing**

Publishing presentation materials, product catalogs and other informational materials in PDF format it is convenient and common way to represent information about the company, its products and services. Charts, diagrams and illustrations usually published as JPEG files.

#### **Preparing Layouts for the Printshop**

Converting documents into the TIFF format guarantees high printing quality and simplifies work with printshops and publishers.

#### **Corporate Workflow System Deployment**

Using Universal Document Converter as a 'gateway' for a corporate workflow system reduces expenses on the development and in the same time brings essential advantages to a custom application or system.

### **Ease of Use and Universality**

It takes only few minutes to start using the program. Upon installing, a new virtual printer appears in the system labeled "Universal Document Converter". After this you need to open the file you wish to convert with the program you normally use to edit such files and simply print it choosing "Universal Document Converter" from the list of printers. Any document can be converted by the same scheme – open a document and print it with Universal Document Converter.

To simplify handling, there is a whole range of profiles (optimal settings) for the majority of cases already included in Universal Document Converter. If necessary, you can change the standard profiles or add new ones for further use.

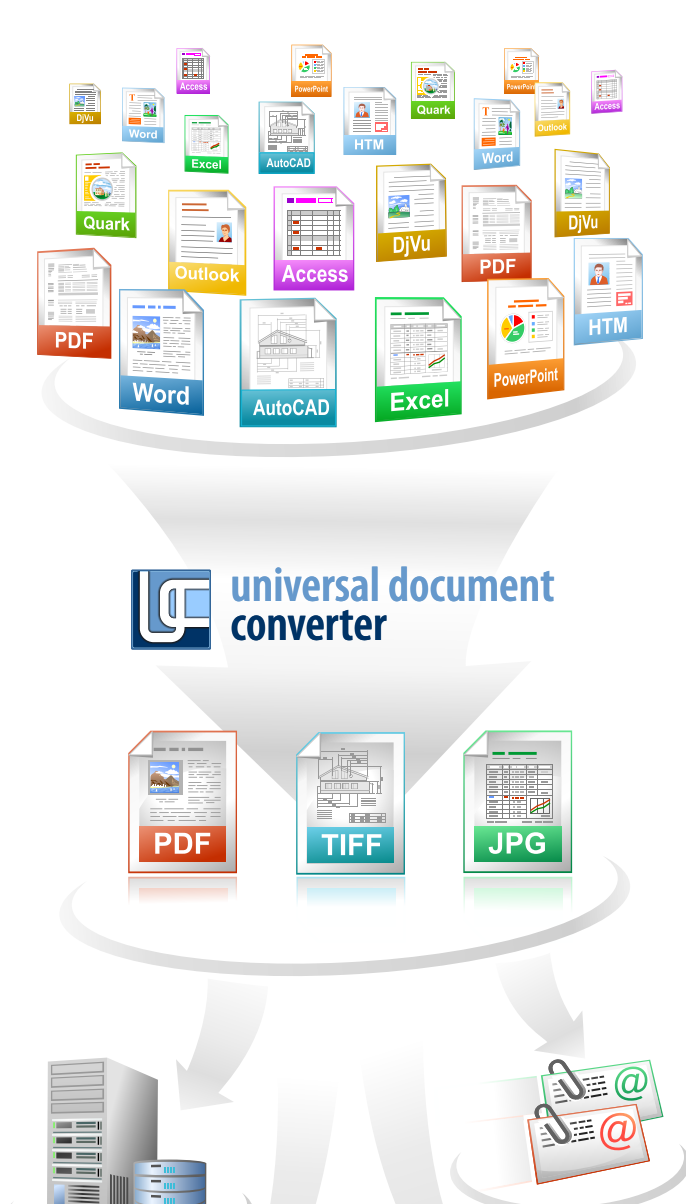

#### **Major Benefits**

- **Export into 8 formats.** Documents of any type can be exported into PDF or graphical files in 7 popular formats: TIFF, JPEG, PNG, PCX, DCX, GIF or BMP.
- **Work with multipage documents.** It's possible to  create multipage documents and also several documents of various types can be united into one multipage file.
- **Economy of system resources.** Low consumption  of system resources enables you to export documents of practically any size which can contain hundreds of pages.
- **Remote usage.** Compatibility with Microsoft  Windows Terminal Services and Citrix makes it possible to use Universal Document Converter from remote computers.
- **Scalability.** The possibility to share Universal  Document Converter over a network and use it from workstations allows for a significant increase in speed for the conversion of documents.
- **COM-interface.** The presence of a COM-interface  simplifies the compatibility of document flow systems with Universal Document Converter.
- **Practicality.** The direct export of a document into a  graphical file (instead of printing and scanning a paper copy) economizes on expendable materials and time.
- **Universality.** The technology of virtual printing makes it possible to convert documents of any type, including multipage reports, technical drawings and commercial posters, into a chosen format.

#### **Licensing**

Regular licensing for Universal Document Converter is based on number of users in the office or in the company who will actually use the program. Volume discounts starting from 5 users, appreciably decreases price for each workplace.

There are special licenses and offers for IT specialists and software developers.

#### **Technical Support**

With the license it's included lifetime technical support via internet support system and free updates within one-year period.

- **The advanced algorithm of quantization.** Advanced algorithm for image quantization makes it possible to produce the highest quality copies even when converting them into a black and white format.
- **High resolution.** The ability to export documents with a resolution up to 2,400 DPI enables you to save all elements of design of advertising materials and the minutest details of drawings and electronic diagrams.
- **Automatic margin cropping.** The function of automatic cropping of empty margins makes it unnecessary to edit graphical copies of tables and diagrams before placing them in presentations or text documents.
- **Flexibility in configuration.** The flexibility in configuring the program makes it possible to choose the optimal ratio between the quality of documents copies and the size of output files. For example, for publication on a website the smallest possible files are needed. On the other hand, for preparing documents to be sent to the printshop, files are required that are high resolution and compressed without quality loss.
- **Quick configuration.** A profile library (collection of settings with optimal conversions for standard conversion tasks) makes it possible to configure Universal Document Converter with two clicks of the mouse.
- **Ease of use.** For exporting documents of any type into Adobe PDF or graphical files all that is required is to print them using the printer labeled 'Universal Document Converter'.

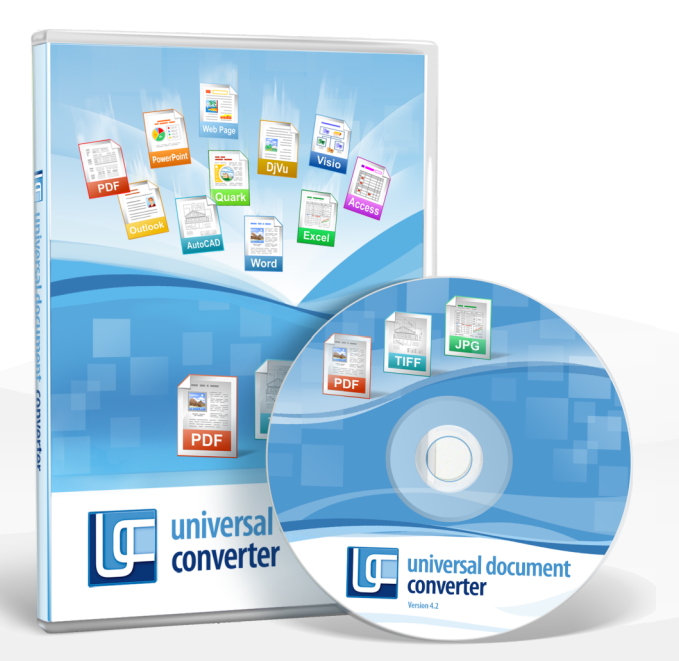

# [www.print-driver.com](http://www.print-driver.com/)

© 2009 fCoder Group, Inc.

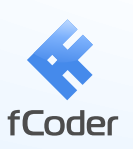

fCoder Group, Inc. provides robust digital document and image processing applications to corporations, educational institutions, government agencies and individual consumers worldwide. The company, which was founded in 1998 and is headquartered in Alexandria, Virgina, designs and develops its software solutions within its three divisions – document imaging, image processing, and digital photo editing. fCoder Group's solutions are currently in use at hundreds of leading corporations worldwide.